## GP108-950-A1-

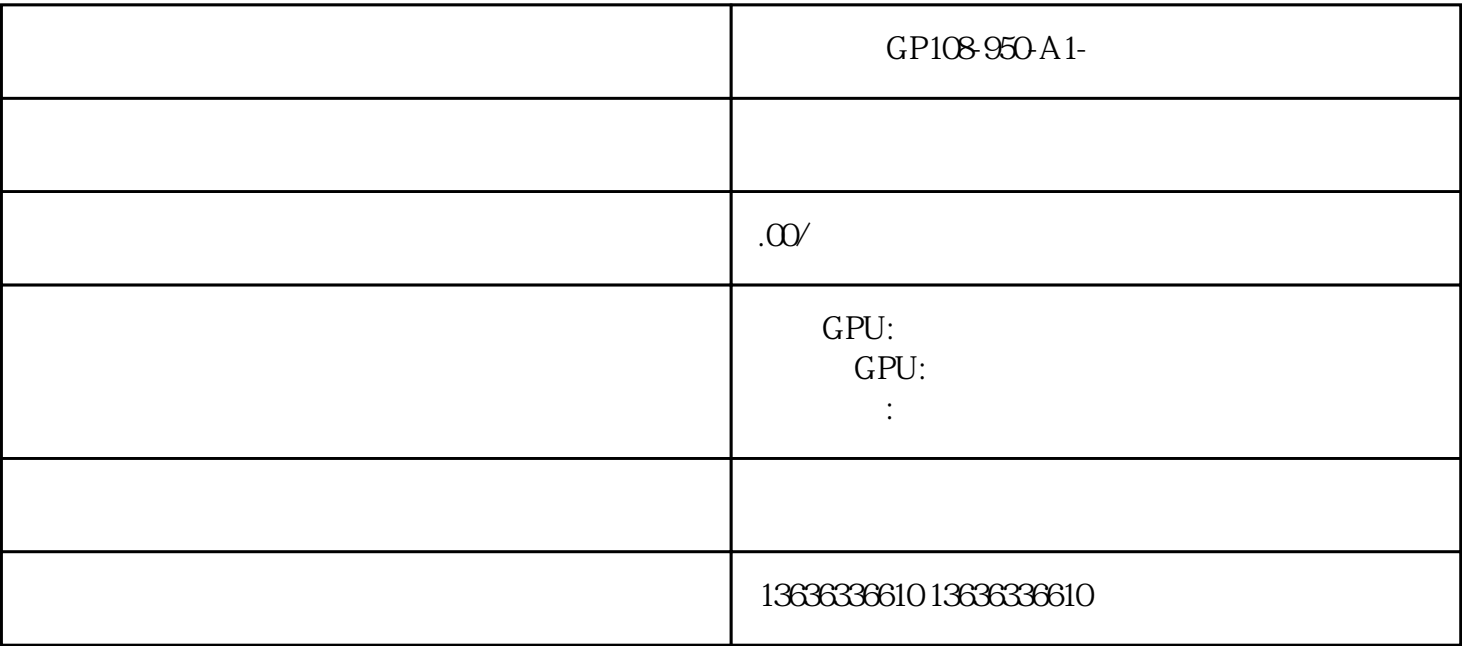

 $GP108950-A1-$ 

AI GPU/ / A100-A800-H100-H800-SXM4-SXM5/ NVIDIA

AD102-895-A1 AD104-895-A1 H800-865K-A1 GH100-883LL-A1 GH100-883F-A1 GA100-873HH-A1 GH100-882F-A1GH100-884F-A1 GH100-887F-A1 GA100-893FF-A1 AD102-300-A1 AD103-300-A1 AD104-400-A1 GA102-350-A1 GA102-220-A1 GA102-875-A1 GA102-850-A1 GA104-875-A1 GA102-895-A1 GA102-892-A1 GA100-890-A1 GA100-895FFF1-A1 GA100-893FF-A1 GA100-895GG1-A1 GA100-892FF1-A1 GA100-884AA-A1 GA100-883AA-A1 GA100-882AA-A1 GA100-873F-A1 GA100-875FF1-A1 GA100-875FFF1-A1 GA100-875GG1-A1 GA100-875GGG1-A1 GA102-825-KD-A1 TU117-860-A1 TU117-875-A1 TU117-855-A1 TU117-850-A1 TU117-825-KA-A1 GP107-875-A1 GP107-860-A1 GP107-855-A1 GP107-850-A1 GP107-825-KA-A1 GA102-300-A1 GA102-225-A1 GA104-302-A1 GA106-302-A1 GA102-225-KD-A1 GA102-250-KD-A1 GA102-200-KD-A1 GA102-200-KE-A1 GA102-200-KF-A1 GA104-400-A1 GA104-300-A1 GA104-200-A1 GA106-300-A1 GA106-302-A1 GA106-140-A1 GA104-875-A1 GA106-850-A1 GA107-895-A1 TU102-895-A1 TU102-875-A1 TU102-400-A1 GP102-895-A1 TU106-200A-KC-A1 TU104-875-A1 TU104-850-A1 TU104-894-A1 GP106-880-K1-A1 GP106-880-K2-A1 TU102-895-A1 TU102-875-A1 TU102-300A-K1-A1 TU102-300A-K4-A1 TU102-300-K5-A1 TU102-300-K1-A1 TU104-450-A1 TU104-400A-A1 TU104-400-A1 TU104-410-A1 TU106-400A-A1 TU106-400-A1 TU106-410-A1 TU104-150-KB-A1 TU106-200A-KA-A1 TU106-200B-KA-A1 TU106-200B-KC-A1 TU116-400-A1 TU116-250-KB-A1 TU116-300-A1 TU117-300-A1 GV100-907A-A1 GV100-899-A1 GV100-895-A1 CMP-100-200 GV100-899A-A1 GV100-899-A1 GV100-899B-A1 GV100-896-A1 GV100-896A-A1 GV100-896B-A1 GV100-893-A1 GV100-898-A1 GV100-893B-A1 GV100-893A-A1 GV100-897-A1 GV100-897A-A1 GV100-897B-A1 GV100-897B-A1 GV100-875-A1 GV100-875A-A1 GV100-875B-A1 GV100-898-A1 GP100-897-A1 GV100-899A-A1 GV100-886A-A1 GV100-887-A1 GV100-883A-A1 GP100-875-A1 TU104-895-A1 TU104-850-A1 TU104-875-A1 TU106-875-A1 GP104-875-A1 GP104-850-A1 GP104-895-A1 GA107-350-A1 GA107-325-K2-A1 GA106-302-A1 AD102-301-A1 AD103-400-A1 AD103-275-A1 AD104-350-A1 AD104-251-A1 AD106-350-A1 AD107-400-A1 AD102-250-A1 AD103-175-Kx-A1 AD106-255-A1 AD104-150-Kx-A1

AD102-870-A1 AD102-860-A1 AD102-850-A1 AD104-875-A1 AD104-855-A1 AD104-850-K1/K2/K3-A1 AD107-875-A1 GA102-875-A1 GA102-860-A1 GA102-850-A1 GA104-876-A1 GA106-850-A1 GA100-883AA GA100-893 GA100-873HH GA100-882 GA102-895 GA102-890 GA102-892 GA107-890 GA107-895 AD102-895B-A1 AD102-896-A1 AD102-888-A1 AD104-890-A1 AD104-895-A1 GH100-882F/FF-A1 GH100-862F/FF-A1 GH100-884K/KK-A1 GH100-885K/KK-A1 GH100-865K/KK-A1 GH100-881K/KK-A1 GH100-889K/KK-A1 GH100-887K/KK-A1 N18P-G61-A-A1 AD102-300-A1 AD103-400-A1 AD104-300-A1 GA102-300-A1 GA102-225-A1 GA102-200-A1 GA104-400-A1 GA104-302-A1 GA104-200-A1 TU106-410-A1 TU106-400-A1 TU104-150-KC.D.A.B GN20-P0-A1 GN20-P0-D-A1 GN20-P1-A1 GN20-E3-A1 GN20-E5-A1 GN20-E6-A1 GN20-E7-A1 GN20-E8-A1 GN21-x11-A1 GN21-X9-A1 GN21-X6-A1 GN21-X4-A1 GN21-X2-K1/K2-A1 GN21-X2-K1-A1 GN21-X4-A1 GN21-X6-A1 GN21-X9-A1 GN21-X11-A1 GN20-P1-A1 GN20-P0-A1 GN20-E3-A1 GN20-E5-A1 GN20-E6-A1 GN20-E7-A1 GN20-E8-A1 N18E-G0/G1/G2/G3 N17E-G1/G2 N17P-G1-A1 N18E-G0-A1 N18E-G1-65-A1 N18E-G1-B-KA-A1 N18E-G1-B-KB-A1 N18E-G1-B-KC-A1 N18E-G1-B-KD-A1 N18E-G1-KD-A1 N18E-G1R-MP-A1 N18E-G2-A1 N18E-G2R-A1 N18E-G3-A1 N18E-G3R-A1 GN20-P0-A1 GN20-P1-A1 GN21-X2-K1-A1 GN21-X4-A1 GN21-X6-A1 GN21-X9-A1 GN21-X11-A1 GN21-X2-K1-A1 GN21-X4-A1 GN21-X6-A1 GN21-X9-A1 GN21-X11-A1 GN20-P1-A1 GN20-P0-A1 GN20-E3-A1 GN20-E5-A1 GN20-E6-A1 GN20-E7-A1 GN20-E8-A1 N18E G1 G2 G3 N17E-G1 G2 G3 N17P-G1 N18P

 $plc$ 

惯是先将PLC的内存空间做初步的分割安排。

 $\sin[$  t contracts  $\sin[$  t contracts  $\sin[$  t contracts  $\sin[$  t contracts  $\sin[$  t contracts  $\sin[$  t contracts  $\sin[$  t contracts  $\sin[$  t contracts  $\sin[$  t contracts  $\sin[$  t contracts  $\sin[$  t contracts  $\sin[$  t contracts  $\sin[$ 

 $-1$ 

GP104-895-A1